#### Revisão de Mecânica Clássica: Leis de Newton

1) Dinâmica de uma partícula pontual

$$
\mathbf{F} = m\mathbf{a} = m\frac{d^2\mathbf{x}}{dt^2}
$$

Se o problema é um sistema de *n* partículas, vale

$$
\mathbf{F}_i = m \frac{d^2 \mathbf{x}_i}{dt^2}, \quad i = 1, \dots n
$$

Se todas as forças puderem ser derivadas de um potencial, a equação fica

$$
m\frac{d^2\mathbf{x}_i}{dt^2} = -\nabla_i V,
$$

onde

$$
V = \sum_{i}^{n} V_i(\mathbf{x}_i) + \sum_{i < j} V_{ij}(\mathbf{x}_i - \mathbf{x}_j) \equiv V(\mathbf{x}_i)
$$

Em coordenadas cartesianas, o movimento do sistema é descrito por 3*n* equações diferenciais

$$
i = 1, 2...n \begin{cases} m_i \frac{d^2 x_i}{dt^2} = -\frac{\partial V}{\partial x_i} \\ m_i \frac{d^2 y_i}{dt^2} = -\frac{\partial V}{\partial y_i} \\ m_i \frac{d^2 z_i}{dt^2} = -\frac{\partial V}{\partial z_i} \end{cases}
$$

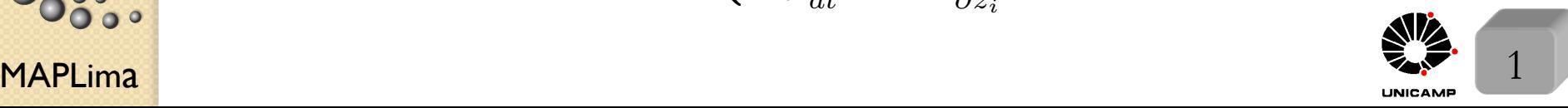

stituto de Física Gleb Wataghin

o de Fis

# Revisão de Mecânica Clássica: A Lagrangeana

2) Monta-se uma Lagrangeana. Como? De forma que ela produza as equações de Newton corretas:

$$
L = L(q_i, \dot{q}_i, t) \longrightarrow \left| \frac{d}{dt} \frac{\partial L}{\partial \dot{q}_i} = \frac{\partial L}{\partial q_i} \right| \Rightarrow \quad \text{Equações de Lagrange.}
$$

Se o problema é um sistema de uma partícula (vale para *n* partículas também), sob ação de uma força derivada de uma energia potencial  $V(\mathbf{x}_i)$ , a forma da Langrangeana é:

$$
L = T - V = \sum_{i=1}^{n} \frac{1}{2} m \dot{\mathbf{x}}_i^2 - V(\mathbf{x}_i)
$$

Esta Lagrangeana gera as equações de Lagrange

$$
\frac{d}{dt}\frac{\partial L}{\partial \dot{x}_i} = \frac{\partial L}{\partial x_i} \to m\frac{d^2x_i}{dt^2} = -\frac{dV(x_i)}{dx_i},
$$

equivalentes às (como esperado) equações de Newton do sistema.

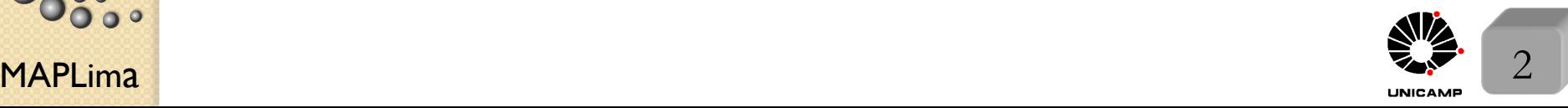

#### Momento conjugado da coordenada generalizada

3) Define-se o momento conjugado da coordenada generalizada *q<sup>i</sup>* por

$$
p_i = \frac{\partial L}{\partial \dot{q}_i},
$$

onde  $p_i$  e  $q_i$  são variáveis dinâmicas fundamentais (coordenadas canônicas). Para o caso do slide anterior, o momento canônico é dado por:  $p_i = m\dot{x}_i$ . As coordenadas canônicas viram operadores na Mecânica Quântica.

Nem sempre  $L = T - V$ 

Se o problema é de uma partícula que está sob a ação de uma força de Lorentz  $\mathbf{F} = q[\mathbf{E}(\mathbf{r}, t) + \dot{\mathbf{r}} \times \mathbf{B}(\mathbf{r}, t)],$ 

a Lagrangeana que fornece a equação de Newton para esta força é

$$
L(\mathbf{r}, \dot{\mathbf{r}}, t) = \frac{1}{2}m\dot{\mathbf{r}}^2 + q\dot{\mathbf{r}}.\mathbf{A}(\mathbf{r}, t) - qU(\mathbf{r}, t),
$$

onde  $\mathbf{A}(\mathbf{r}, t)$  é um potencial vetor  $\longrightarrow \mathbf{B}(\mathbf{r}, t) = \nabla \times \mathbf{A}(\mathbf{r}, t)$  $e U(\mathbf{r}, t)$  é um potencial escalar  $\longrightarrow \mathbf{E}(\mathbf{r}, t) = -\nabla U - \frac{\partial}{\partial t}$  $\mathbf{A}(\mathbf{r},t).$ Ambos $\mathbf{A}(\mathbf{r},t)$ e $U(\mathbf{r},t)$ podendo depender explicitamente de  $t.$ 

Para esta Lagrangeana, encontramos o momento canônico  $\mathbf{p} = m\dot{\mathbf{r}} + q\mathbf{A}(\mathbf{r}, t)$ .

FI001

Aula 12

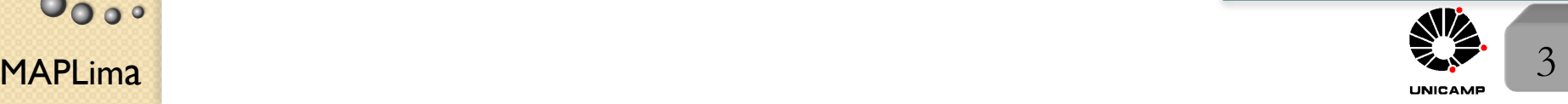

# FI001

# Princípio de Mínima Ação

Aula 12 4) O princípio de mínima ação pode ser escrito como:

*"De todos os caminhos*  $(\Lambda)$  *possíveis no espaço-tempo conectando*  $(q_a, t_a)$  $com (q<sub>b</sub>, t<sub>b</sub>)$ , *o caminho que realmente é seguido, é aquele para o qual a a¸c˜ao ´e m´ınima".*

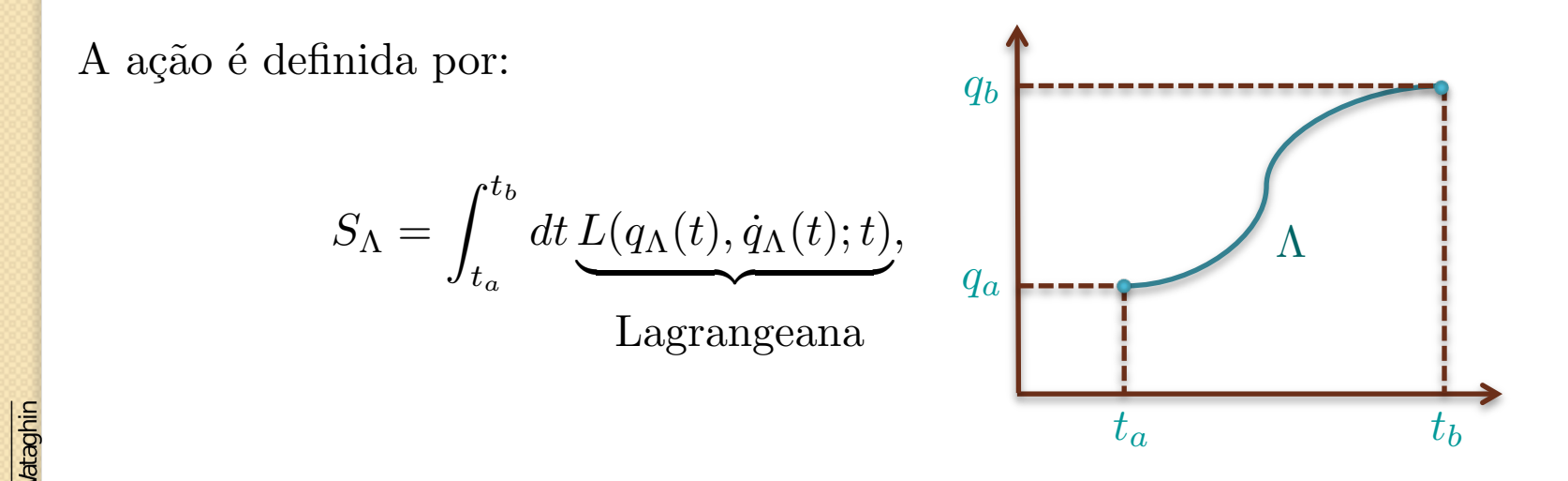

 $MAPLima$  ordem.  $4 \times 4$ onde, o integrando depende apenas de *t*. Para escrever a ação, é preciso conhecer a dependência temporal de  $q_\Lambda(t)$  e  $\dot{q}_\Lambda(t)$  e colocá-los na expressão da Lagrangeana. O par  $q_{\Lambda}(t)$  e  $\dot{q}_{\Lambda}(t)$  define uma trajetória  $\Lambda$  da partícula. Em outras palavras, se escolhermos  $\Lambda'$  infinitesimalmente próxima de  $\Lambda$ , a trajetória correta, a variação  $\delta S_{\lambda} = S_{\Lambda'} - S_{\Lambda}$  é nula, em primeira ordem*.*

# As equações de Lagrange nascem do Princípio de Mínima Ação

Vamos ver como as equações de Lagrange podem ser deduzidas do princípio de mínima ação. Suponha  $\Lambda'$  um caminho infinitesimalmente diferente de  $\Lambda$ . Para construir  $\Lambda'$  é preciso manter fixos os pontos  $q_a(t_a)$  e  $q_b(t_b)$ .

$$
q'(t) = q(t) + \delta q(t) \rightarrow \text{mas, com } \delta q(t_a) = \delta q(t_b) = 0
$$
  
Com isso 
$$
\frac{dq'(t)}{dt} = \frac{dq(t)}{dt} + \frac{d\delta q(t)}{dt} \text{ ou}
$$

$$
\dot{q}'(t) = \dot{q}(t) + \frac{d\delta q(t)}{dt} \rightarrow \delta \dot{q} = \frac{d\delta q(t)}{dt}
$$

A variação da ação com a mudança de  $\Lambda$  para  $\Lambda'$  pode ser calculada, pois:

$$
\delta S = \int_{t_a}^{t_b} dt \delta L = \int_{t_a}^{t_b} dt \left[ \frac{\partial L}{\partial q} \delta q + \frac{\partial L}{\partial \dot{q}} \delta \dot{q} \right] = \int_{t_a}^{t_b} dt \left[ \frac{\partial L}{\partial q} \delta q + \frac{\partial L}{\partial \dot{q}} \frac{d}{dt} \delta q \right] = \int_{t_a}^{t_b} dt \left[ \frac{\partial L}{\partial q} \delta q + \frac{d}{dt} \left( \frac{\partial L}{\partial \dot{q}} \delta q \right) - \left( \frac{d}{dt} \frac{\partial L}{\partial \dot{q}} \right) \delta q \right] = \frac{\partial L}{\partial \dot{q}} \delta q \Big|_{t_a}^{t_b} + \int_{t_a}^{t_b} dt \delta q \Big[ \frac{\partial L}{\partial q} - \frac{d}{dt} \left( \frac{\partial L}{\partial \dot{q}} \right) \Big]
$$
  
\n
$$
= 0 \text{ para qualquer variação arbitrária de } \delta q. \text{ Só se } \frac{\partial L}{\partial q} - \frac{d}{dt} \left( \frac{\partial L}{\partial \dot{q}} \right) = 0 \text{ que }
$$
  
\n
$$
\delta S = \int_{t_a}^{t_b} dt \Big|_{t_a}^{t_b} = \int_{t_a}^{t_b} dt \Big|_{t_a}^{t_b} = \int_{t_a}^{t_b} dt \delta q \Big|_{t_a}^{t_b} = \int_{t_a}^{t_b} dt \delta q \Big|_{t_a}^{t_b} = \int_{t_a}^{t_b} dt \delta q \Big|_{t_a}^{t_b} = 0
$$

**lataghin** 

### A Hamiltoniana 5) Define-se a Hamiltoniana:  $H = \sum p_i \dot{q}_i - L$ . Em seguida, reescreve-se a *i*

Hamiltoniana em função das coordenadas canônicas, isto é:  $H = H(q_i, p_i; t)$ .

Na Mecânica Quântica, a Hamiltoniana, escrita desta forma, em função das coordenadas canônicas, define o operador de evolução temporal. Exemplos:

a) Se 
$$
L = T - V = \sum_{i} \frac{1}{2} m \dot{\mathbf{x}}_i^2 - V(\mathbf{x}_i)
$$
  
temos 
$$
\begin{cases} \mathbf{p}_i = m \dot{\mathbf{x}}_i \\ H = \sum_{i} \frac{\mathbf{p}_i^2}{2m} + V(\mathbf{x}_i) \end{cases}
$$

b) Se 
$$
L(\mathbf{r}, \dot{\mathbf{r}}, t) = \frac{1}{2}m\dot{\mathbf{r}}^2 + q\dot{\mathbf{r}}.\mathbf{A}(\mathbf{r}, t) - qU(\mathbf{r}, t)
$$
  
temos  

$$
\begin{cases}\n\mathbf{p} = m\dot{\mathbf{r}} + q\mathbf{A}(\mathbf{r}, t) \\
H(\mathbf{r}, \mathbf{p}, t) = \frac{1}{2m}[\mathbf{p} - q\mathbf{A}(\mathbf{r}, t)]^2 + qU(\mathbf{r}, t)\n\end{cases}
$$

 $\mathsf{MAPLima}$  6  $\mathsf{Max}$  6  $\mathsf{Max}$ 

to de Física Gleb Wataghir

# Equações de Hamilton-Jacobi

6) Novas equações, equivalentes às de Lagrange, e conhecidas por equações de Hamilton-Jacobi s˜ao definidas, a partir da Hamiltoniana.

*Mesmo problema, novas equações:*\n
$$
\begin{cases}\n\frac{dq_i}{dt} = \frac{\partial H}{\partial p_i} \\
\frac{dp_i}{dt} = -\frac{\partial H}{\partial q_i}.\n\end{cases}
$$

Para demonstrar a equivalência, construa e compare os diferenciais de  $H$ ,

pela sua definição  $H = \sum p_i \dot{q}_i - L$  e pela exigência de  $H = H(q_i, p_i, t)$ . *i*

Assim, temos: 
$$
\begin{cases} dH = \sum_{i} dp_{i} \dot{q}_{i} + \sum_{i} p_{i} d\dot{q}_{i} - dL \rightarrow \text{da definição acima} \\ dH = \sum_{i} dp_{i} \frac{\partial H}{\partial p_{i}} + \sum_{i} dq_{i} \frac{\partial H}{\partial q_{i}} + \frac{\partial H}{\partial t} \rightarrow \text{de } H = H(q_{i}, p_{i}; t) \end{cases}
$$

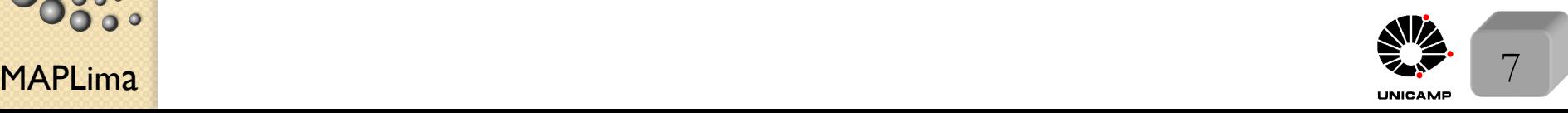

Equações de Hamilton-Jacobi Aula  $12$  Assim,  $dH = \sum$  $dp_i\dot{q}_i + \sum$  $p_i d\dot{q}_i - dL =$ *i i*  $\partial L$  $\partial L$  $\partial L$  $=$  $\sum$  $dp_i\dot{q}_i + \sum$  $p_id\dot{q}_i - [\sum$  $dq_i + \sum$  $d\dot{q}_i +$  $]=$  $\partial q_i$  $\partial \dot{q}_i$  $\partial t$ *i i i i*  $\partial L$  $\partial L$  $=$  $\sum$  $dp_i\dot{q}_i + \sum$  $p_id\dot{q}_i - [\sum$  $dq_i + \sum$  $p_{i}d\dot{q}_{i} +$  $]=$  $\partial q_i$  $\partial t$ *i i i i*  $\partial L$  $dq_i - \frac{\partial L}{\partial t}$  que por comparação com  $=$  $\sum$  $dp_i\dot{q}_i - \sum$  $\partial q_i$ *i i*  $\partial H$  $\partial H$  $\partial H$  $=$  $\sum$  $+\sum$ *dp<sup>i</sup>*  $dq_i$  $+$  $\partial p_i$  $\partial q_i$  $\partial t$ *i i*  $\sqrt{ }$  $(1)\frac{\partial H}{\partial q_i}=-\frac{\partial L}{\partial q_i}$  $\int$ **Santana di Sepanya Sepanya Sepanya Sepanya Sepanya Sepanya Sepanya Sepanya Sepanya Sepanya Sepanya Sepanya Sepanya Sepanya Sepanya Sepanya Sepanya Sepanya Sepanya Sepanya Sepanya Sepanya Sepanya Sepanya Sepanya Sepanya Se**  $(2)$   $\frac{\partial H}{\partial p_i} = \dot{q}_i$  (primeira equação) fornece as equações  $\bigg\}$  $(3)\frac{\partial H}{\partial t} = -\frac{\partial L}{\partial t}$ Das equações de Lagrange, da definição de  $p_i = \frac{\partial L}{\partial \dot{x}}$ *,* e equa¸c˜ao 1*,* temos  $\partial\dot{q_i}$ *d*  $\partial L$  $=\frac{\partial L}{\partial \tau}$  $\rightarrow \left| \frac{dp_i}{dt} = -\frac{\partial H}{\partial q_i} \right|$ (segunda equação). *dt*  $\partial\dot{q_i}$  $\partial q_i$ MAPLima  $dt \, \partial q_i$   $dt$   $\partial q_i$   $dt$   $\partial q_i$   $\partial q_i$   $\partial q_i$   $\partial q_i$   $\partial q_i$   $\partial q_i$   $\partial q_i$   $\partial q_i$   $\partial q_i$   $\partial q_i$ 

FI001

de Física Gleb Wataghir

#### Transformações canônicas e Princípio de Mínima Ação (Faça uma pausa e visite os slides 7, 8 e 9 da aula 10)

7) Pergunta importante: esta é a única maneira de gerar *H*? existem formas equivalentes? Existe um *K* que permita outras coordenadas canônicas e que também descreva o problema corretamente? Ou seja, uma transformação de  $H(q_i, p_i, t)$  em  $K(Q_i, P_i, t)$ ,

onde 
$$
\begin{cases} Q_i = Q_i(q_i, p_i, t) \\ P_i = P_i(q_i, p_i, t) \end{cases}
$$
 etal que, sabendo que  
para *H*, temos: 
$$
\begin{cases} H = H(q_i, p_i, t) \\ \frac{\partial H}{\partial p_i} = \dot{q}_i \\ \frac{d p_i}{dt} = -\frac{\partial H}{\partial q_i} \end{cases}
$$
 para *K*, teremos: 
$$
\begin{cases} K = K(Q_i, P_i, t) \\ \frac{\partial K}{\partial P_i} = \dot{Q}_i \\ \frac{d P_i}{dt} = -\frac{\partial K}{\partial Q_i} \end{cases}
$$

 $MAPLima$   $1 \t 1 \t 1$   $9$ Note que *K* teria o mesmo papel que *H* para as novas coordenadas. (E na Mecânica Quântica seria o operador de evolução temporal associado  $\alpha$ s novas coordenadas canônicas). Para garantir que as equações de K, continuem equivalentes às equações de Newton, é preciso fazer valer o princípio de mínima ação.

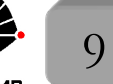

istituto de Física Gleb Wataghir

Transformações canônicas e Princípio de Mínima Ação

$$
\delta S = \int_{t_a}^{t_b} dt \delta L = 0 \longrightarrow \begin{cases} \delta \int_{t_a}^{t_b} dt [p_i \dot{q}_i - H(q_i, p_i, t)] = 0 \\ \delta \int_{t_a}^{t_b} dt [P_i \dot{Q}_i - K(Q_i, P_i, t)] = 0 \end{cases}
$$

Para garantir que valha para ambas, basta fazer os integrandos iguais a menos de uma função, que quando integrada, se anule nos extremos. Para expressar isso, escrevemos:

$$
p_i \dot{q}_i - H(q_i, p_i, t) = P_i \dot{Q}_i - K(Q_i, P_i, t) + \frac{d}{dt} F(q_i, P_i, t)
$$
com  
\n
$$
\delta F(q_i, P, t_a) = \delta F(q_i, P, t_b) = 0.
$$
Se respeitadas estas condições, teremos  
\n
$$
H \in K
$$
 para mesmo problema. Observe arbitrariedade de escolha da  $F$ .  
\nSuponha agora um *caso especial*, definindo  $F = F_2(q_i, P_i, t) - P_i Q_i$   
\nonde 
$$
\frac{dF}{dt} = \frac{dF_2}{dt} - P_i \dot{Q}_i - Q_i \dot{P}_i.
$$
Isto gera:

 $p_i\dot{q}_i - H(q_i,p_i,t) = -K(Q_i,P_i,t) + \frac{\partial F_2}{\partial q_i}.$  $\partial q_i$  $\dot{q}_i$  +  $\partial F_2$  $\partial P_i$  $\dot{P}_{i}$  +  $\frac{\partial F_2}{\partial t} - Q_i \dot{P}$ *i*

Tal relação é satisfeita, se  $K(Q_i, P_i, t) = H(q_i, p_i, t) + \frac{\partial F_2}{\partial t}$  $\partial t$ 

e se os coeficientes de  $\dot{q}$  e  $\dot{P}$  são nulos  $\begin{cases} p_i = \frac{\partial F_2}{\partial q_i} \end{cases}$  $Q_i = \frac{\partial F_2}{\partial P_i}$ 

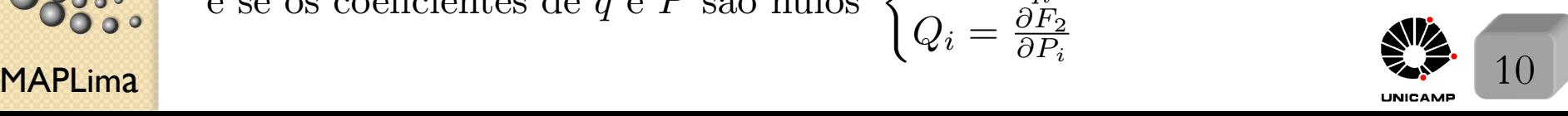

FI001

**Exploration of the Contract of the Contract of the Contract of the Contract of the Contract of the Contract of the Contract of the Contract of the Contract of the Contract of the Contract of the Contract of the Contract o** 

# Aula 12 Transformação canônica especial

Considere uma transformação  $q = q(Q, P, t)$  e  $p = p(Q, P, t)$ , tal que  $Q$  e  $P$ n˜ao dependem do tempo e valem *q* e *p* no instante *t*0*.* Achando isso, o problema estará resolvido, pois teremos  $q = q(q_0, p_0, t)$  e  $p(q_0, p_0, t)$ . Se P e *Q* n˜ao mudam no tempo,

 $então$  $\sqrt{ }$  $\int$  $\left\lfloor \right\rfloor$  $\frac{dQ_i}{dt} = \frac{\partial K}{\partial P_i} = 0$ e  $\frac{dP_i}{dt} = -\frac{\partial K}{\partial Q_i} = 0.$  $K$  é constante, não depende de  $Q_i$  e  $P_i$ .

Podemos escolher  $K = 0$  e obtemos de  $K(Q_i, P_i, t) = H(q_i, p_i, t) + \frac{\partial F_2}{\partial t}$  $\partial t$ a expressão  $H(q_i, p_i, t) + \frac{\partial F_2}{\partial t}$  $\frac{d^2Z}{dt^2} = 0$  e reconhecemos  $F_2 \to \text{fungão principal}$ de Hamilton (chamamos de *S*, a fase de nossa função de onda  $\times \hbar$ ). Note que da condição do coeficiente de  $\dot{q}$  ser nulo (slide anterior), temos  $p_i = \frac{\partial F_2}{\partial z}$  $\partial q_i$ (conforme já vimos neste curso, como  $\mathbf{p} = \nabla S$ ). Para  $H = \frac{p^2}{2}$  $\frac{p^2}{2m} + V(\mathbf{x}) \rightarrow \frac{(\nabla F_2)^2}{2m}$  $+ V(\mathbf{x}) + \frac{\partial F_2}{\partial t}$  $\partial t$ = 0 conforme vimos*.*

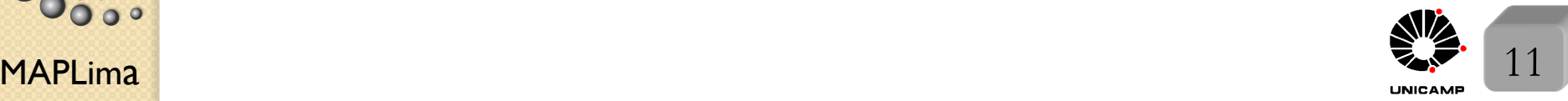

FI001 Aula 12 Propagadores e Integrais de Caminho de Feynman Definindo o propagador pela evolução temporal na linguagem da mecânica

ondulatória:

nstituto de Física Gleb Wataghin

 $\bullet$ 

$$
|\alpha, t_0; t\rangle = \exp\big(-\frac{iH(t - t_0)}{\hbar}\big)|\alpha, t_0\rangle = \sum_{a'} |a'\rangle \langle a'|\alpha, t_0\rangle \exp\big(-\frac{iE_{a'}(t - t_0)}{\hbar}\big)
$$

na representação das coordenadas, temos

$$
\langle \mathbf{x''} | \alpha, t_0; t \rangle = \sum_{a'} \langle \mathbf{x''} | a' \rangle \langle a' | \alpha, t_0 \rangle \exp \left( - \frac{i E_{a'}(t - t_0)}{\hbar} \right)
$$
  

$$
\psi_{\alpha}(\mathbf{x''}, t) = \sum_{a'} u_{a'}(\mathbf{x''}) C_{a'}(t_0) \exp \left( - \frac{i E_{a'}(t - t_0)}{\hbar} \right) \text{ com } u_{a'}(\mathbf{x''}) = \langle \mathbf{x''} | a' \rangle
$$
  

$$
\text{e } C_{a'} = \langle a' | \alpha, t_0 \rangle = \int d^3 x' \langle a' | \mathbf{x'} \rangle \langle \mathbf{x'} | \alpha, t_0 \rangle = \int d^3 x' u_{a'}^*(\mathbf{x'}) \psi_{\alpha}(\mathbf{x'}, t_0)
$$
  

$$
\text{e } C_{a'} = \langle a' | \alpha, t_0 \rangle = \int d^3 x' \langle a' | \mathbf{x'} \rangle \langle a' | \alpha, t_0 \rangle = \int d^3 x' u_{a'}^*(\mathbf{x'}) \psi_{\alpha}(\mathbf{x'}, t_0)
$$
  

$$
\text{de}
$$
  

$$
\psi_{\alpha}(\mathbf{x''}, t) = \sum_{a'} \int d^3 x' \langle \mathbf{x''} | a' \rangle \langle a' | \mathbf{x'} \rangle \exp \left( - \frac{i E_{a'}(t - t_0)}{\hbar} \right) \psi_{\alpha}(\mathbf{x'}, t_0)
$$
  

$$
\text{de}
$$
  

$$
\text{de}
$$
  

$$
\text{Determine-se, assim, o propagador por:
$$
\text{DATE} \left[ K(\mathbf{x''}, t; \mathbf{x'}, t_0) = \sum_{a'} \langle \mathbf{x''} | a' \rangle \langle a' | \mathbf{x'} \rangle \exp \left( - \frac{i E_{a'}(t - t_0)}{\hbar} \right) \text{ para } t > t_0
$$
  

$$
\text{DATE} \left[ \text{EVALUATE:}
$$
  

$$
\text{DATE} \left[ \text{EVALUATE:}
$$
  

$$
\text{DATE} \left[ \text{EVALUATE:}
$$
  

$$
\text{DATE} \left[ \text{EVALUATE:}
$$
  

$$
\text
$$
$$

#### Propagadores e Integrais de Caminho de Feynman

Aula 12 Note que o futuro da função de onda é completamente conhecido se conhecermos,

FI001

$$
K(\mathbf{x''}, t; \mathbf{x'}, t_0) = \sum_{a'} \langle \mathbf{x''} | a' \rangle \langle a' | \mathbf{x'} \rangle \exp\big(-\frac{iE_{a'}(t - t_0)}{\hbar}\big), \text{ pois}
$$

$$
\psi_{\alpha}(\mathbf{x''}, t) = \int d^3x' K(\mathbf{x''}, t; \mathbf{x'}, t_0) \psi_{\alpha}(\mathbf{x'}, t_0)
$$

Neste sentido, a mecânica ondulatória de Schrödinger é determinista. O único problema é que quando uma medida é feita, a função de onda muda abruptamente (incontrolavelmente) para uma das autofunções da observável de medida. Duas propriedades interessantes de  $K(\mathbf{x}'', t; \mathbf{x}', t_0)$ :

1) 
$$
\lim_{t \to t_0} K(\mathbf{x}'', t; \mathbf{x}', t_0) = \sum_{a'} \langle \mathbf{x}'' | a' \rangle \langle a' | \mathbf{x}' \rangle = \langle \mathbf{x}'' | \mathbf{x}' \rangle = \delta(\mathbf{x}' - \mathbf{x}'')
$$
  
\n2) 
$$
K(\mathbf{x}'', t; \mathbf{x}', t_0) = \sum_{a'} \langle \mathbf{x}'' | a' \rangle \langle a' | \mathbf{x}' \rangle \exp\left(-\frac{iE_{a'}(t - t_0)}{\hbar}\right) =
$$
  
\n
$$
= \langle \mathbf{x}'' | \sum_{a'} \exp\left(-\frac{iE_{a'}(t - t_0)}{\hbar}\right) | a' \rangle \langle a' | \mathbf{x}' \rangle = \sum_{a'} \langle \mathbf{x}'' | U(t, t_0) | a' \rangle \langle a' | \mathbf{x}' \rangle =
$$
  
\n
$$
= \langle \mathbf{x}'' | U(t, t_0) | \mathbf{x}' \rangle \longrightarrow \text{ future de um estado que estava em } \mathbf{x}' \text{ em } t_0.
$$
  
\nNote que  $\langle \mathbf{x}'' | U(t, t_0) | a' \rangle$ , satisfiaz a equação de Schrödinger nas coordenadas

MAPLima lousa  $K$  é uma solução da equação de Schrödinger em x<sup>o</sup> e t.  $\overline{\bullet}$  13  $\mathbf{x}^{\prime\prime}$  e *t.* A soma em  $a'$ , faz de *K* uma combinação de soluções. Ou seja;

#### Propagadores e Integrais de Caminho de Feynman

Note que podemos olhar para a expressão,

$$
\psi_{\alpha}(\mathbf{x}'',t) = \int d^3x' K(\mathbf{x}'',t;\mathbf{x}',t_0) \psi_{\alpha}(\mathbf{x}',t_0) = \int d^3x' \langle \mathbf{x}''|U(t,t_0) | \mathbf{x}' \rangle \langle \mathbf{x}' | \alpha, t_0 \rangle
$$

várias contribuições para diferentes x'

como olhamos para:

FI001

Aula 12

a Gleb Wataghir

 $\phi(\mathbf{x}) = \int d^3x' \frac{\rho(\mathbf{x}')}{\sqrt{2\pi}}$  $|\mathbf{x} - \mathbf{x}'|$ *.* Primeiro encontramos a contribui¸c˜ao de um ponto de carga, 1  $|\mathbf{x} - \mathbf{x}'|$ , depois integramos, multiplicando pela distribuição de cargas  $\rho(\mathbf{x}')$ . A amplitude  $\langle \mathbf{x}' | \alpha, t_0 \rangle$  faz o papel do  $\rho(\mathbf{x}')$ .

Podemos escrever 
$$
K(\mathbf{x''}, t; \mathbf{x'}, t_0)
$$

$$
\begin{cases} \langle \mathbf{x''}|U(t, t_0)|\mathbf{x'}\rangle \text{ para } t \ge t_0 \\ 0 \text{ para } t < t_0 \end{cases}
$$

ou de forma compacta  $K(\mathbf{x}'', t; \mathbf{x}', t_0) = \eta(t - t_0)\langle \mathbf{x}''|U(t, t_0)|\mathbf{x}'\rangle$ 

onde  $\begin{cases} \eta(t-t_0)=1 \to t-t_0 \geq 0 \end{cases}$  $\eta(t - t_0) = 0 \to t - t_0 < 0$ 

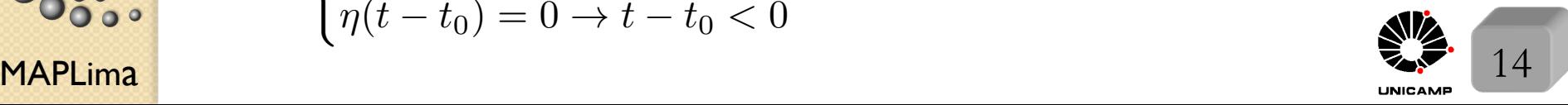

#### Propagadores

 $\eta$  $t_0$  *t* 1 Inserindo a expressão:  $K(\mathbf{x}'', t; \mathbf{x}', t_0) = \eta(t - t_0)\langle \mathbf{x}''|U(t, t_0)|\mathbf{x}'\rangle$  na equação de Schrödinger, temos:  $(H(x'')$  $\hbar$  $\frac{\hbar}{i}\nabla'')-i\hbar\frac{\partial}{\partial t}$  $(K(\mathbf{x}'', t; \mathbf{x}', t_0)) = \eta(t - t_0)H(x'', t)$  $\hbar$  $\frac{d}{dt}\nabla''\rangle\langle\mathbf{x}''|U(t,t_0)|\mathbf{x}'\rangle+$  $i\hbar \frac{\partial}{\partial t}\eta(t-t_0)\langle \mathbf{x}''|U(t,t_0)|\mathbf{x}'\rangle -i\hbar \eta(t-t_0)\frac{\partial}{\partial t}\langle \mathbf{x}''|U(t,t_0)|\mathbf{x}'\rangle.$ Como,  $H(x'', \theta)$  $\hbar$  $\frac{\hbar}{i}\nabla'')\langle \mathbf{x}''|U(t,t_0)|\mathbf{x}'\rangle = i\hbar\frac{\partial}{\partial t}\langle \mathbf{x}''|U(t,t_0)|\mathbf{x}'\rangle, \text{ temos}$  $(H(x'')$  $\hbar$  $\frac{\hbar}{i}\nabla'')-i\hbar\frac{\partial}{\partial t}$  $\int K(\mathbf{x}'',t;\mathbf{x}',t_0) = -i\hbar\langle\mathbf{x}''|U(t,t_0)|\mathbf{x}'\rangle\frac{\partial}{\partial t}\eta(t-t_0)$ Mas,  $\frac{\partial}{\partial \theta}$  $\frac{\partial}{\partial t} \eta(t - t_0) = \delta(t - t_0)$ , e isso torna o produto  $\langle \mathbf{x''}|U(t,t_0)|\mathbf{x'}\rangle \delta(t-t_0) = \langle \mathbf{x''}|U(t_0,t_0)|\mathbf{x'}\rangle \delta(t-t_0) = \delta^3(\mathbf{x''}-\mathbf{x'})\delta(t-t_0)$ 

Assim, a equação para *K* para  $t > t_0$  fica:

MAPLima  $\frac{15}{15}$  $\overline{(\ }$  $-\frac{\hbar^2}{2m}\nabla''^2 + V(\mathbf{x}'') - i\hbar\frac{\partial}{\partial t}$  $\int K(\mathbf{x}'', t; \mathbf{x}', t_0) = -i\hbar \delta^3(\mathbf{x}'' - \mathbf{x}') \delta(t - t_0)$ Ou seja,  $K(\mathbf{x}'',t;\mathbf{x}',t_0)$  é uma função de Green da equação de Schrödinger dependente do tempo. Para  $t < t_0$ ,  $K = 0$ .

stituto de Física Gleb Wataghin

FI001

Aula 12

 $\circ$ 

## Propagador: partícula livre em uma dimensão

A forma particular de  $K$  depende do potencial  $V$ , sob o qual a partícula está submetida. Exemplo:  $V = 0$  para partícula livre em uma dimensão.

Sabendo que 
$$
\begin{cases} p|p'\rangle = p'|p'\rangle, \\ H|p'\rangle = \frac{p'^2}{2m}|p'\rangle, e \\ U(t, t_0) = \int dp'|p'\rangle\langle p'| \exp\big(-\frac{ip'^2(t-t_0)}{2m\hbar}\big)\end{cases}
$$

constructions 
$$
K(\mathbf{x}'', t; \mathbf{x}', t_0) = \eta(t - t_0) \langle \mathbf{x}''|U(t, t_0)|\mathbf{x}' \rangle =
$$
  
\n
$$
= \eta(t - t_0) \int dp' \langle \mathbf{x}''|p' \rangle \langle p'|\mathbf{x}' \rangle \exp\left(-\frac{ip'^2(t - t_0)}{2m\hbar}\right) =
$$
\n
$$
= \eta(t - t_0) \frac{1}{2\pi\hbar} \int dp' \exp\left[\frac{ip'}{\hbar}(\mathbf{x}'' - \mathbf{x}') - \frac{ip'^2}{2m\hbar}(t - t_0)\right] = \eta(t - t_0) \times
$$
\n
$$
\frac{1}{2\pi\hbar} \int dp' \exp\left[-i\left[p'\sqrt{\frac{t - t_0}{2m\hbar}} - \sqrt{\frac{2m\hbar}{t - t_0}} \cdot \frac{1}{2} \cdot \frac{\mathbf{x}'' - \mathbf{x}'}{\hbar}\right]^2 + i\frac{2m\hbar}{t - t_0} \cdot \frac{1}{4} \cdot \frac{(\mathbf{x}'' - \mathbf{x}')^2}{\hbar^2}\right]
$$
\nAssim, temos o propagador da partícula livre:  
\n
$$
K(\mathbf{x}'', t; \mathbf{x}', t_0) = \eta(t - t_0) \sqrt{\frac{m}{2\pi i\hbar(t - t_0)}} \exp\left[\frac{im(\mathbf{x}'' - \mathbf{x}')^2}{2\hbar(t - t_0)}\right]
$$
\nMAPLima

nstituto de Física Gleb Wataghin

# Propagador: Oscilador Harmônico Simples

Use 
$$
u_n(x) \cdot \exp\left(-\frac{iE_n t}{\hbar}\right) = \frac{1}{2^{n/2}\sqrt{n!}} \left(\frac{m\omega}{\pi\hbar}\right)^{\frac{1}{4}} \exp\left(-\frac{m\omega x^2}{2\hbar}\right) . H_n(\sqrt{\frac{m\omega}{\hbar}}x) \times
$$
  
×  $\exp\left(-i\omega(n+\frac{1}{2})t\right)$  para obter:

$$
K(x'', t, x', t_0) = \sqrt{\frac{m\omega}{2\pi i\hbar \sin\left(\omega(t - t_0)\right)}} \times
$$
  
 
$$
\times \exp\left\{\left[\frac{im\omega}{2\hbar \sin\left(\omega(t - t_0)\right)}\right] \left[(x''^2 + x'^2)\cos\left(\omega(t - t_0)\right) - 2x''x'\right]\right\}
$$

*Para obter essa express˜ao, veja Cap. 15 do Merzbacher.*

Note que a dependência temporal é periódica, repetindo-se a situação a cada  $\frac{2\pi}{ }$  $\frac{dS}{dt}$  segundos. Assim, um oscilador preparado em  $\delta(x - x_0)$ voltará em  $x_0$  após  $\frac{2\pi}{\sqrt{3}}$  $\omega$ segundos*.*

 $MAPLima$   $17$ 

#### Lousa

#### Slide 13

FI001

Aula 12

Vimos que o operador de evolução temporal satisfaz a equação de Schrödinger

$$
i\hbar \frac{\partial}{\partial t} U(t, t_0) = H U(t, t_0), \quad \text{com } \lim_{t \to t_0} U(t, t_0) = 1
$$

Aplicamos esta equação em  $|\alpha, t_0\rangle$  e encontramos a equação de Schrödinger para o ket  $|\alpha, t_0; t\rangle$ 

$$
i\hbar\frac{\partial}{\partial t}|\alpha,t_{0};t\rangle=H|\alpha,t_{0};t\rangle
$$

Para obter essa equação na representação das coordenadas, basta projetá-la em  $\langle x''|$ 

$$
i\hbar \frac{\partial}{\partial t} \langle \mathbf{x}'' | \alpha, t_0; t \rangle = \langle \mathbf{x}'' | H(\mathbf{p}, \mathbf{x}) | \alpha, t_0; t \rangle
$$
  

$$
i\hbar \frac{\partial}{\partial t} \langle \mathbf{x}'' | \alpha, t_0; t \rangle = H(-i\hbar \nabla'', \mathbf{x}'') \langle \mathbf{x}'' | \alpha, t_0; t \rangle
$$

A solu¸c˜ao estacion´aria *e*  $\frac{-iE_a/t}{ }$  $\frac{a}{\hbar} \langle \mathbf{x}^{\prime\prime} | a^\prime \rangle$  é uma solução desta equação. Uma combinação delas também é. Para obter o que temos no slide 13, substitua

$$
e^{\frac{-iE_{a'}t}{\hbar}}\langle \mathbf{x}''|a'\rangle = \langle \mathbf{x}''|U(t,t_0)|a'\rangle
$$

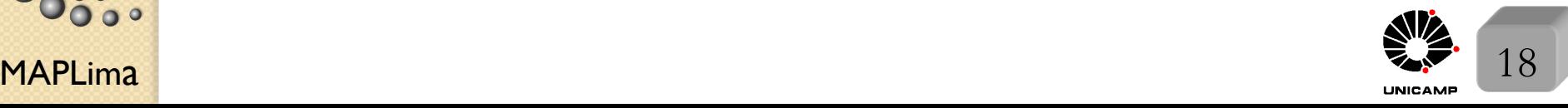

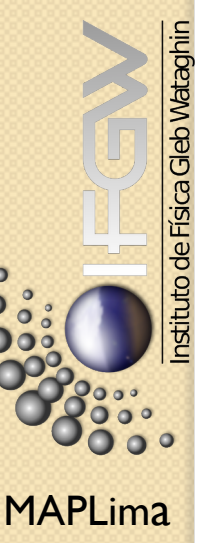